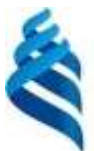

МИНИСТЕРСТВО НАУКИ И ВЫСШЕГО ОБРАЗОВАНИЯ РОССИЙСКОЙ ФЕДЕРАЦИИ Федеральное государственное автономное образовательное учреждение высшего образования **«Дальневосточный федеральный университет»**

(ДВФУ)

### **ИНСТИТУТ МИРОВОГО ОКЕАНА (ШКОЛА)**

СОГЛАСОВАНО УТВЕРЖДАЮ Руководитель образовательной программы

Директор департамента Наук о Земле

К.С. Ганзей  $\sqrt{I_{\psi}}$ еед/ - И.А. Лисина

«02» ноября 2022 г.

### РАБОЧАЯ ПРОГРАММА ДИСЦИПЛИНЫ **Цифровые геотехнологии**

*Направление подготовки 05.04.02 География Пространственное планирование и геомаркитинг Форма подготовки: очная*

Рабочая программа составлена в соответствии с требованиями Федерального государственного образовательного стандарта по направлению подготовки *05.04.02 География*, утвержденного приказом Минобрнауки России от 07 августа 2020 г. № 895

Рабочая программа обсуждена на заседании *Департамента наук о Земле*, протокол от «01» ноября 2022 г. №2.

*Директор департамента наук о Земле Лисина И.А.*

Составитель: старший преподаватель Кролевецкая Ю.В.

Владивосток 2022

#### Оборотная сторона титульного листа РПД

*1. Рабочая программа пересмотрена на заседании Департамента/кафедры/отделения (реализующего дисциплину) и утверждена на заседании Департамента/кафедры/отделения (выпускающего структурного подразделения), протокол от « » 202 г. №*

*2. Рабочая программа пересмотрена на заседании Департамента/кафедры/отделения (реализующего дисциплину) и утверждена на заседании Департамента/кафедры/отделения (выпускающего структурного подразделения), протокол от « » 202 г. №*

*3. Рабочая программа пересмотрена на заседании Департамента/кафедры/отделения (реализующего дисциплину) и утверждена на заседании Департамента/кафедры/отделения (выпускающего структурного подразделения), протокол от « »*

*202 г. №*

*4. Рабочая программа пересмотрена на заседании Департамента/кафедры/отделения (реализующего дисциплину) и утверждена на заседании Департамента/кафедры/отделения (выпускающего структурного подразделения), протокол от « » 202 г. №*

*5. Рабочая программа пересмотрена на заседании Департамента/кафедры/отделения (реализующего дисциплину) и утверждена на заседании Департамента/кафедры/отделения (выпускающего структурного подразделения), протокол от « » 202 г. №*

#### **Аннотация дисциплины**

*Цифровые геотехнологии*

Общая трудоемкость дисциплины составляет 4 зачётных единиц /

144 академических часов. Является дисциплиной вариативной частью ОП, изучается на 1 курсе и завершается экзаменом. Учебным планом предусмотрено проведение лекционных работ – 18 часов, лабораторных занятий – 18 часов, практических занятий – 18 часов, а также выделены часы на самостоятельную работу студента – 90 час. (в том числе 36 часов на экзамен).

#### **Язык реализации:** русский

**Цель:** Цель: формирование знаний теоретических основ работы с геопространственными данными и практических навыков применения географических информационных систем для решения профессиональных задач.

#### **Задачи:**

получение студентами знаний об основных положениях работы с геопространственными данными, базовых принципах организации и функционировании геоинформационных систем;

развитие умений оптимального выбора программных продуктов для работы с геопространственными данными, необходимых для конкретной производственной или научной деятельности;

− формирование навыков обработки пространственной информации, полученной из различных источников, выполнения пространственного анализа и моделирования;

изучение функциональных возможностей геоинформационной системы ArcGIS Desktop и получение практических навыков их применения.

Для успешного изучения дисциплины у обучающихся должны быть сформированы следующие предварительные компетенции*:* знание основных видов и форм гидрометеорологической информации и основ ее обработки.

В результате изучения данной дисциплины у обучающихся формируются следующие общепрофессиональные компетенции:

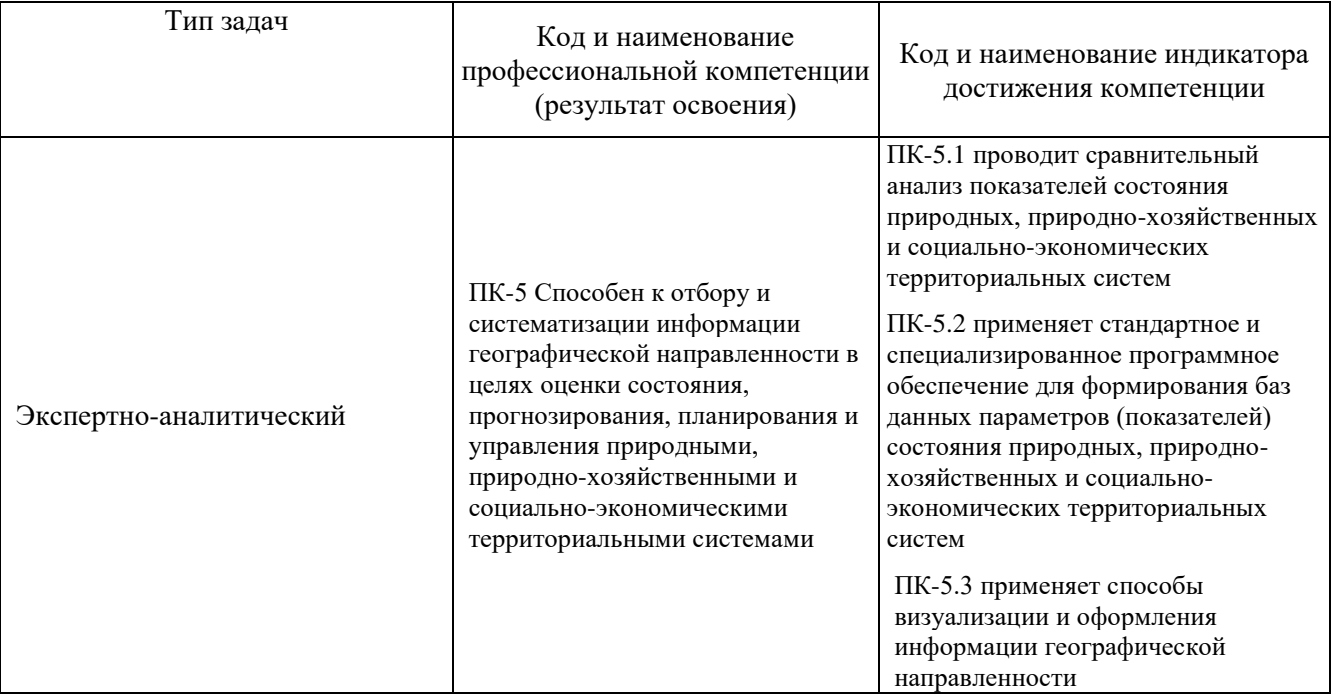

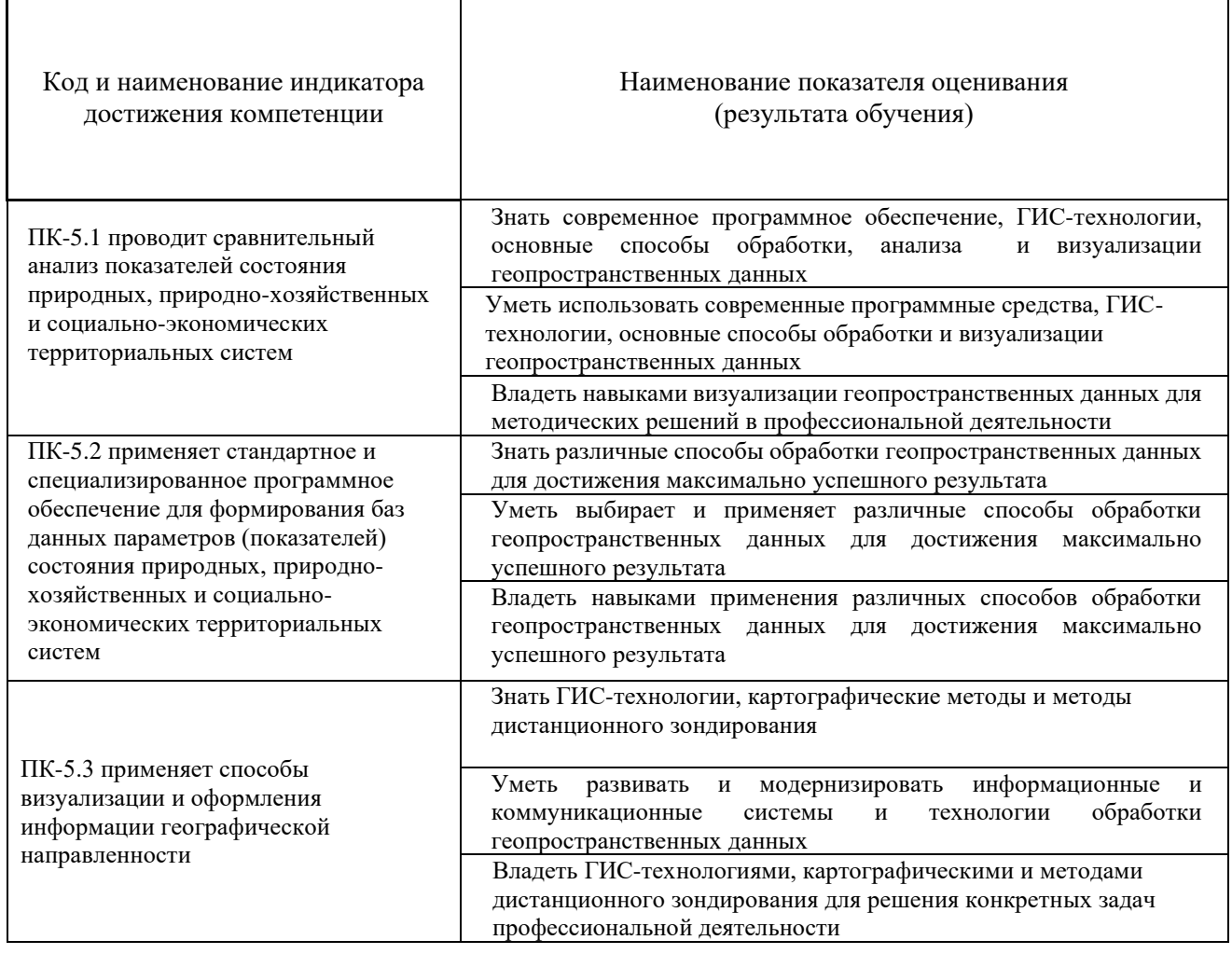

I. Цели и задачи освоения дисциплины:

**Цель:** Цель: формирование знаний теоретических основ работы с

геопространственными данными и практических навыков применения географических информационных систем для решения профессиональных задач.

#### **Задачи:**

− получение студентами знаний об основных положениях работы с геопространственными данными, базовых принципах организации и функционировании геоинформационных систем;

развитие умений оптимального выбора программных продуктов для работы с геопрострнственными данными, необходимых для конкретной производственной или научной деятельности;

− формирование навыков обработки пространственной информации, полученной из различных источников, выполнения пространственного анализа и моделирования;

изучение функциональных возможностей геоинформационной системы ArcGIS Desktop и получение практических навыков их применения.

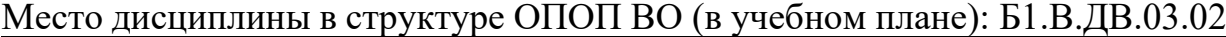

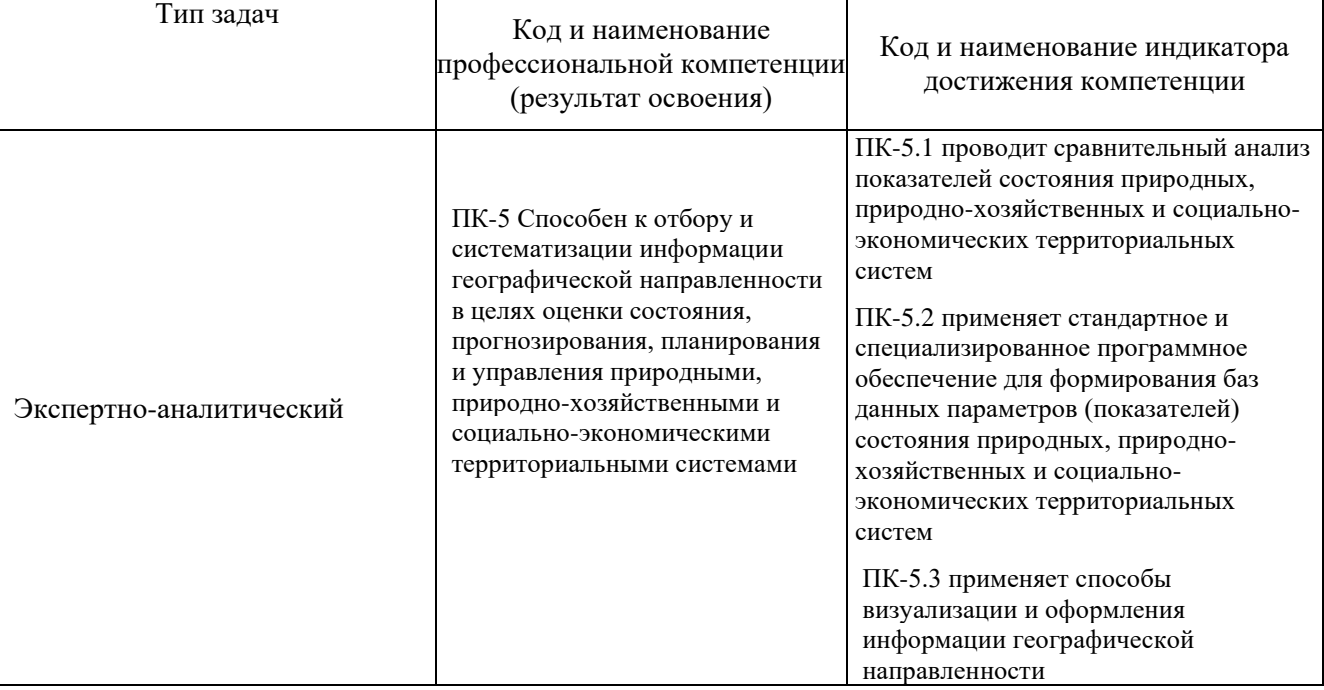

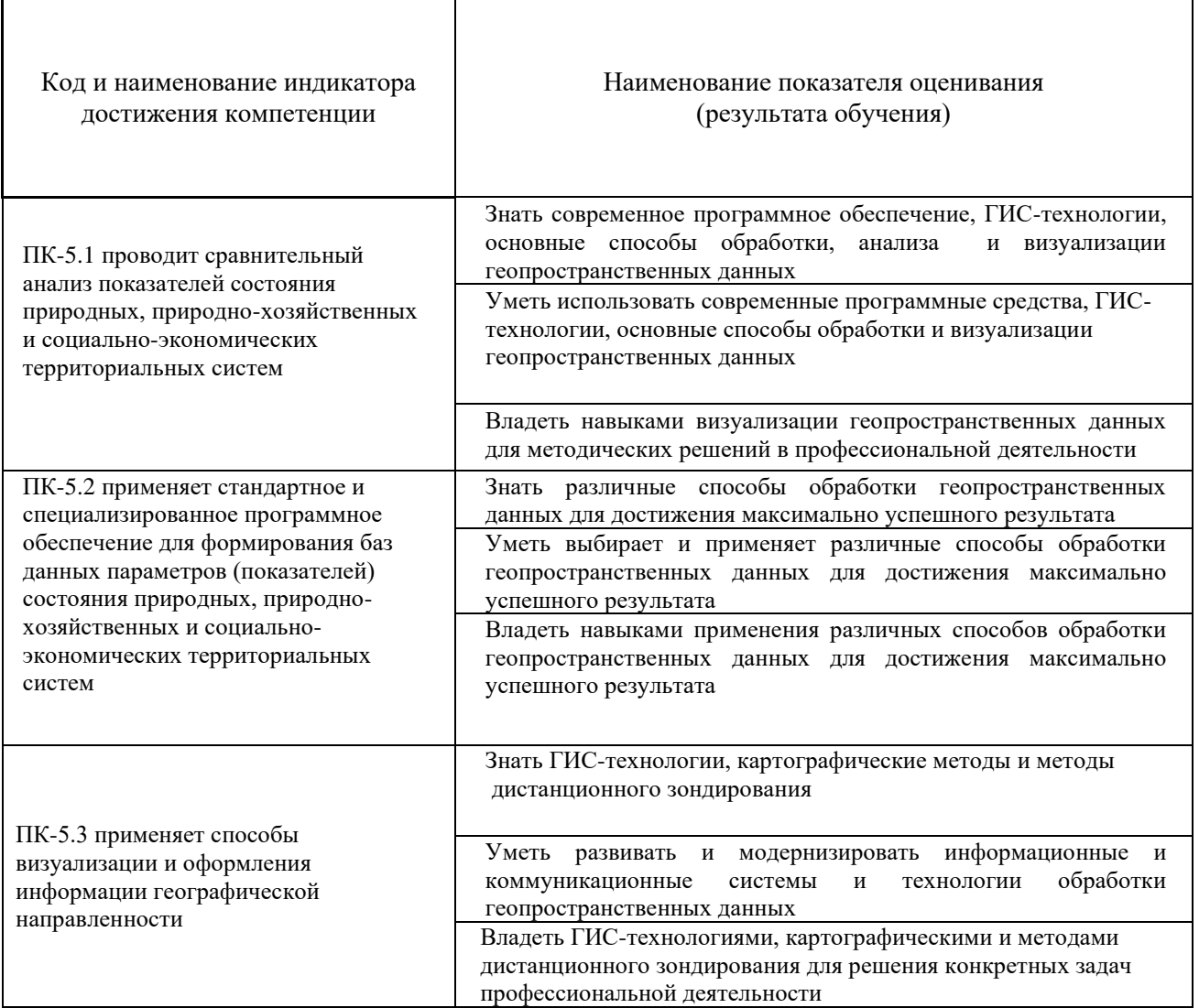

II. Трудоёмкость дисциплины и видов учебных занятий по дисциплине

Общая трудоемкость дисциплины составляет 4 зачётные единицы (144 академических часа).

# III. Структура дисциплины:

Форма обучения – *очная.*

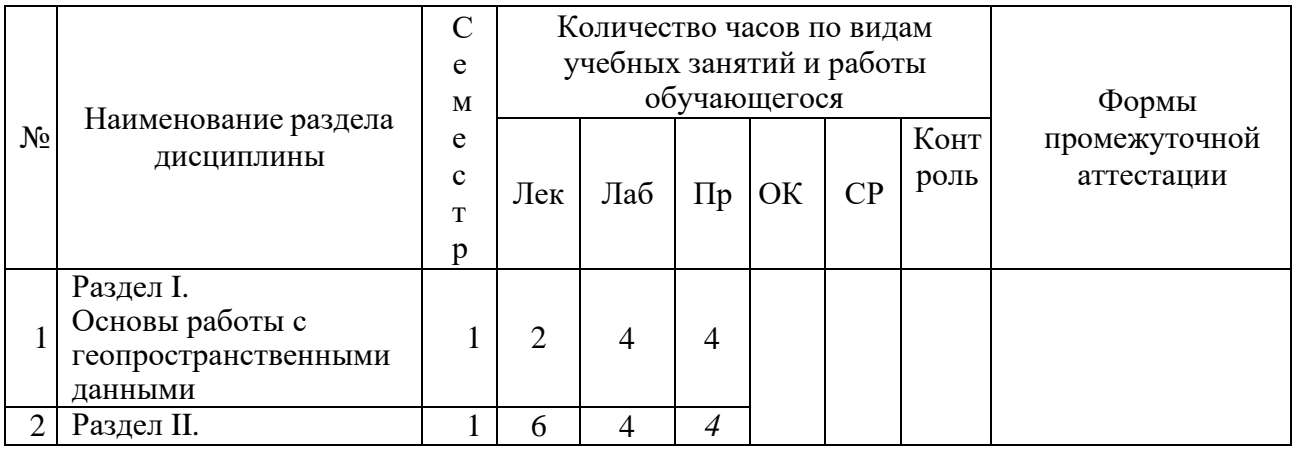

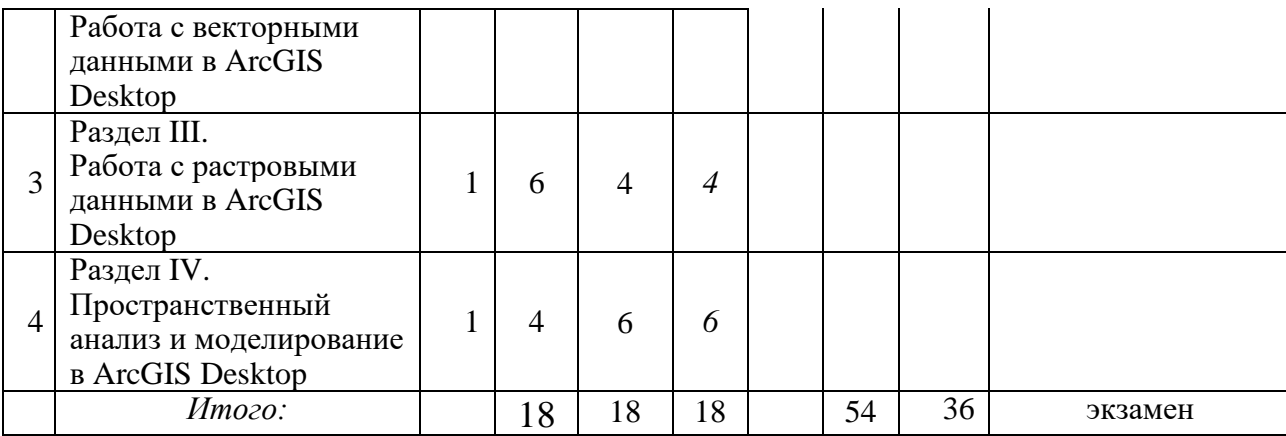

# IV. СОДЕРЖАНИЕ ТЕОРЕТИЧЕСКОЙ ЧАСТИ КУРСА

## **Лекционные занятия (18 часов).**

#### **Раздел I. Основы работы с геопространственными данными (2 часа) Тема 1. Понятие о геопространственных данных (1 час)**

Понятие о геопространственных данных. Источники данных. Модели представления геопространственных данных. Области применения. Основные методы обработки и анализа.

#### **Тема 2. Программное обеспечение. Понятие ГИС (1 час)**

Программное обеспечение для работы с геопространственными данными. Понятие географической информационной системы (ГИС). Программный продукт ArcGIS Desktop, его основные приложения. Структура пользовательского интерфейса ArcGIS Desktop. Поддерживаемые форматы географических данных. Дополнительные модули ArcGIS Desktop.

### **Раздел II. Работа с векторными данными в ArcGIS Desktop (6 часов) Тема 3. Структура векторных данных (1 час)**

Понятие о шейп-файле, его – структура. Создание нового шейп-файла. Основные сведения о системе координат шейп-файла.

#### **Тема 4. Работа с табличными данными** и п**остроение запросов (3 часа)**

Таблицы и атрибутивная информация. Источники табличной информации. Работа с таблицами: вычисление полей, соединения и связывание полей по атрибутам, соединение таблиц с помощью пространственного запроса. Создание выходных данных из таблиц. Интерактивная выборка объектов. Выборка по атрибутам. Выборка графикой. Выборка по расположению. Работа с выбранными объектами. Построение выражений запроса: простые и комбинированные.

#### **Тема 5. Создание и редактирование данны**х **(2 часа)**

[Методы создания данных.](https://desktop.arcgis.com/ru/arcmap/10.3/manage-data/editing/what-is-editing-.htm#GUID-9D58893B-2163-428F-87D6-7F9BEDD78EFF) [Алгоритм создания объектов в ArcMap.](https://desktop.arcgis.com/ru/arcmap/10.3/manage-data/editing/what-is-editing-.htm#ESRI_SECTION1_E452C9F38CFD4F92A35EAE284ACEEDF2) [Создание](https://desktop.arcgis.com/ru/arcmap/10.3/manage-data/editing/what-is-editing-.htm#ESRI_SECTION1_ED3285DF6FC74013BF3B92FDB0C3CBDA)  [точечных объектов.](https://desktop.arcgis.com/ru/arcmap/10.3/manage-data/editing/what-is-editing-.htm#ESRI_SECTION1_ED3285DF6FC74013BF3B92FDB0C3CBDA) [Создание линейных и полигональных объектов.](https://desktop.arcgis.com/ru/arcmap/10.3/manage-data/editing/what-is-editing-.htm#ESRI_SECTION1_8E30256BC6C5408C832128CF45C36C5B) [Создание](https://desktop.arcgis.com/ru/arcmap/10.3/manage-data/editing/what-is-editing-.htm#GUID-F7C90EA9-5C9C-4B0D-AB43-3D1DFCB1268A)  [текстовых объектов.](https://desktop.arcgis.com/ru/arcmap/10.3/manage-data/editing/what-is-editing-.htm#GUID-F7C90EA9-5C9C-4B0D-AB43-3D1DFCB1268A) [Создание новых типов объектов.](https://desktop.arcgis.com/ru/arcmap/10.3/manage-data/editing/what-is-editing-.htm#ESRI_SECTION1_B53CD82E42DA4544B7EFD024FB866F95) [Редактирование атрибутов.](https://desktop.arcgis.com/ru/arcmap/10.3/manage-data/editing/what-is-editing-.htm#GUID-7B2F7B2E-0663-44E3-B53F-49F6A39AE4F8)

[Редактирование существующих объектов](https://desktop.arcgis.com/ru/arcmap/10.3/manage-data/editing/what-is-editing-.htm#ESRI_SECTION1_5258F724942F4C22BE6A5582AC77A4CF) [Использование замыкания при](https://desktop.arcgis.com/ru/arcmap/10.3/manage-data/editing/what-is-editing-.htm#ESRI_SECTION1_A8CC40B39E744E18939AD61130BD5AC7)  [редактировании.](https://desktop.arcgis.com/ru/arcmap/10.3/manage-data/editing/what-is-editing-.htm#ESRI_SECTION1_A8CC40B39E744E18939AD61130BD5AC7)

#### **Раздел III. Работа с растровыми данными в ArcGIS Desktop (6 часов)**

#### **Тема 6. Особенности отображения и обоаботки растровых данных в ArcGIS Desktop (1час)**

Растры и изображения. Свойства растровых данных. Отображение растровых данных. Основные инструменты обработки и анализа растровых данных.

### **Тема 7. Пространственная привязка растра в ArcGIS Desktop (2 часа)**

Основы пространственной привязки наборов растровых данных. Основные методы пространственной привязки растров. Инструменты пространственной привязки растров.

#### **Тема 8. Классификация изображений в ArcGIS Desktop (3 часа)**

Основные понятия классификации изображений. Классификация с обучением. Классификация без обучения (кластеризация). Посткласификационная обработка. Инструменты классификации изображений.

#### **Раздел IV. Пространственный анализ и моделирование в ArcGIS Desktop (4 часа)**

#### **Тема 9. Пространственный анализ данных в ArcGIS Desktop (2 часа)**

Определения пространственного анализа и его задачи. Обзор основных методов и инструментов. Извлечение и наложение данных. Анализ близости. Суммирование и агрегация данных. Статистический анализ.

#### **Тема 10. Моделирование в ArcGIS Desktop (2 часа)**

Определения моделирования и его задачи. Обзор основных методов и инструментов. Интерполяция данных. Цифровое моделирование рельефа.. Трехмерное моделирование.

#### V. СОДЕРЖАНИЕ ПРАКТИЧЕСКОЙ ЧАСТИ КУРСА **Лабораторные работы (18 часов)**

#### **I. Основы работы с геопространственными данными (4 часа).**

#### **Лабораторная работа №1.** *Работа с готовой картой в ArcGIS Desktop*

#### **(4 часа).**

- 1. Понятие документа карты и слоя, основные принципы работы с ними
- 2. Основные инструменты работы с картой
- 3. Оформление карты на печать

### **II. Работа с векторными данными в ArcGIS Desktop (4 часа).**

**Лабораторная работа №2.** *Создание и редактирование данных в ArcGIS Desktop* (1 час).

- 1. Основные этапы создания и редактирования объектов
- 2. Создание и редактирование новых пространственных объектов
- 3. Создание и редактирование атрибутивных данных

## **III. Работа с растровыми данными в ArcGIS Desktop (4 часа).**

### **Лабораторная работа №3.** *Пространственная привязка растра в ArcGIS*

*Desktop* (4 часа).

- 1. Подготовка и добавление растрового изображения на карту
- 2. Создание таблицы связей
- 3. Трансформация растрового набора данных
- 4. Оцифровка растрового изображения

# **IV. Пространственный анализ и моделирование в ArcGIS Desktop (6 часов).**

## **Лабораторная работа №4.** *Пространственный анализ данных в ArcGIS*

*Desktop* (3 часа).

- 1. Анализ наложения данных
- 2. Анализ близости
- 3. Вычисление статистики

# **Лабораторная работа №5.** *Создание и анализ цифровой модели рельефа в*

*ArcGIS Desktop* (3 часа).

- 1. Создание ЦМР
- 2. Настройка цветового представления ЦМР
- 3. Расчет морфометрических характерстик

### **Практические занятия (18 часов)**

### **I. Основы работы с геопространственными данными (4 часа).**

### **Практическая работа №1.** *Создание новой карты в ArcGIS Desktop* (4 часа).

- 1. Создание нового документа карты
- 2. Добавление пространственных данных в документ карты
- 3. Настройка документа карты (символы, экстент, маштаб, надписи, подсказки, сетка)

# **II. Работа с векторными данными в ArcGIS Desktop (4 часа).**

**Практическая работа №2.** *Работа с табличными данными в ArcGIS Desktop* (2 часа).

- 1. Добавление табличных данных в документ карты
- 2. Соединение и связывание пространственных слоев с табличными данными
- 3. Вычисления на основе табличных данных (калькулятор полей и статистика поля)

#### **III. Работа с растровыми данными в ArcGIS Desktop (4 часа)**

**Практическая работа №3.** *Классификация изображения в ArcGIS Desktop* (4 часа).

- 1. Составление и оценка обучающей выборки
- 2. Классификация спутникового изображения
- 3. Посткласификационная обработка снимка.

#### **IV. Пространственный анализ и моделирование в ArcGIS Desktop (6 часов).**

**Практическая работа №4.** *Интерполяция данных в ArcGIS Desktop* (3 часа).

- 1. Подготовка и анализ данных для интерполяции
- 2. Интерполяция данных
- 3. Анализ и настройка отображения интерполированной поверхности

**Практическая работа №5.** *Геомаркетинговый анализ территории в ArcGIS Desktop* (3 часа).

- 1. Определение характеристик локации
- 2. Анализ размещения объекта
- 3. Определение оптимального размера объекта

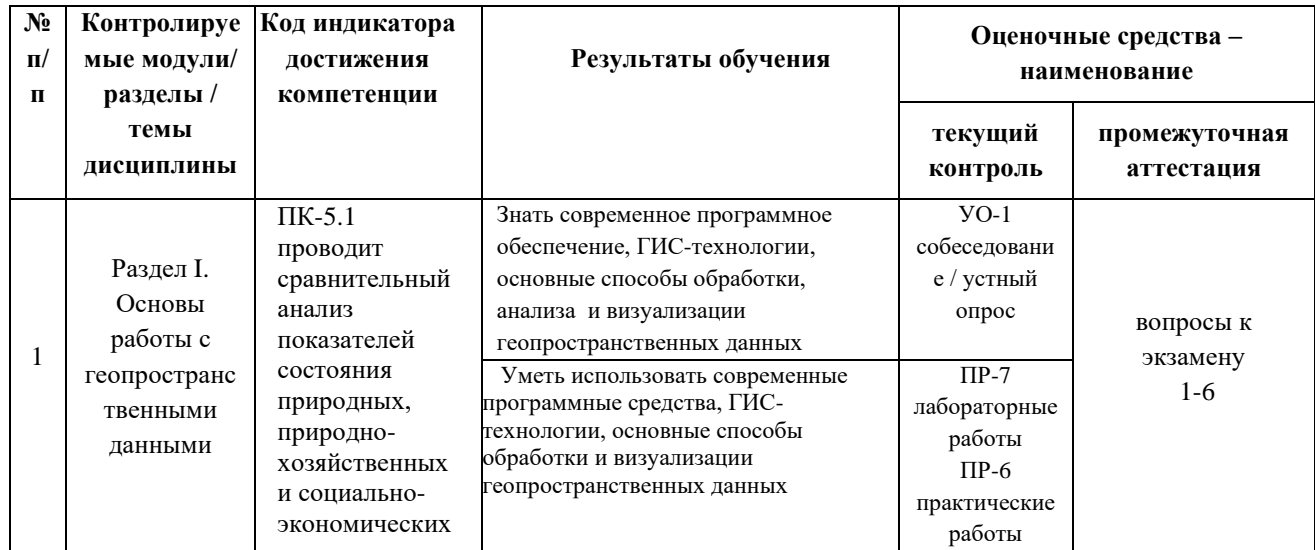

#### VI.КОНТРОЛЬ ДОСТИЖЕНИЯ ЦЕЛЕЙ КУРСА

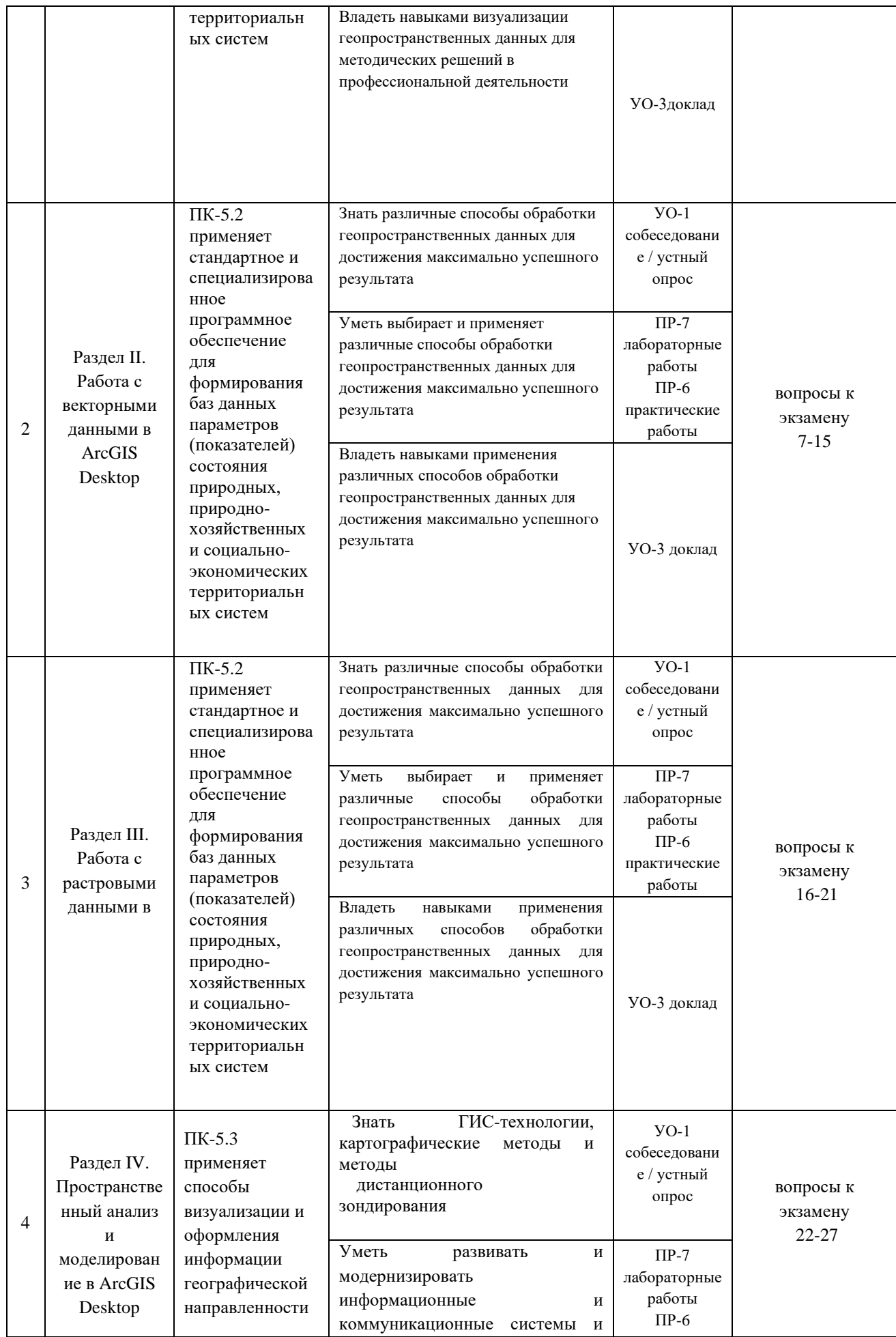

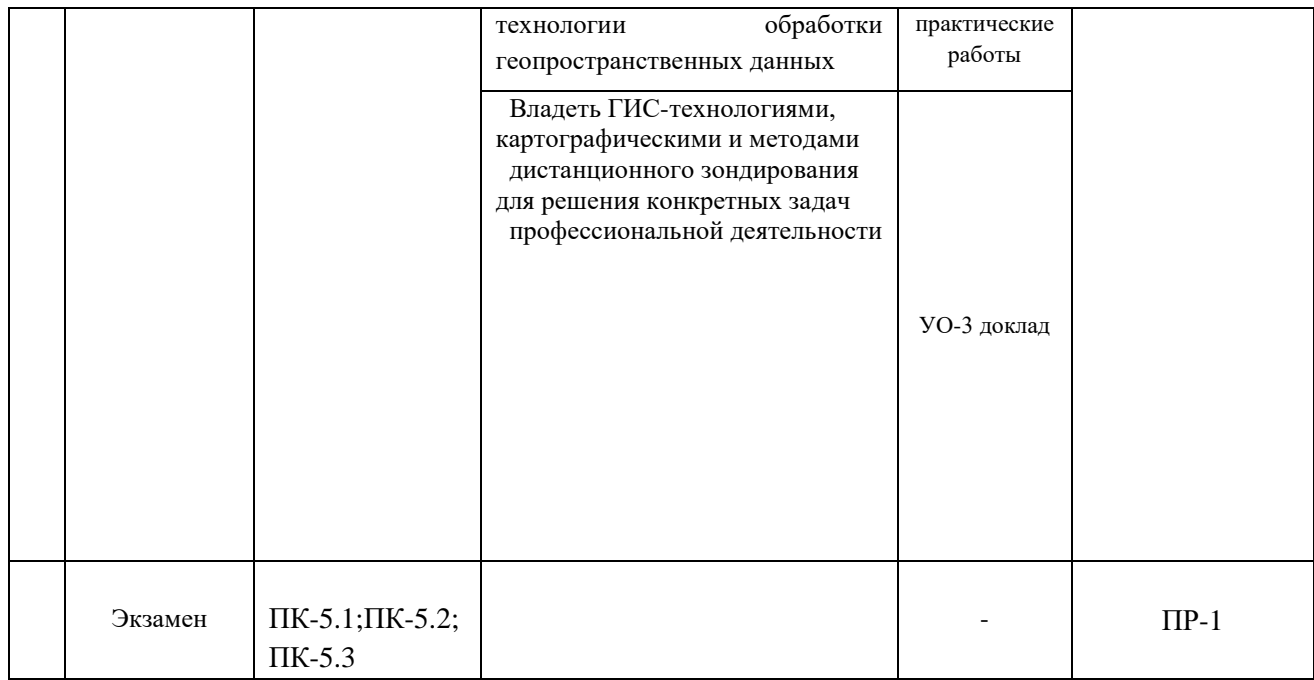

# VII. УЧЕБНО-МЕТОДИЧЕСКОЕ ОБЕСПЕЧЕНИЕ САМОСТОЯТЕЛЬНОЙ РАБОТЫ ОБУЧАЮЩИХСЯ

Самостоятельная работа определяется как индивидуальная или коллективная учебная деятельность, осуществляемая без непосредственного руководства педагога, но по его заданиям и под его контролем. Самостоятельная работа – это познавательная учебная деятельность, когда последовательность мышления студента, его умственных и практических операций и действий зависит и определяется самим студентом.

Самостоятельная работа студентов способствует развитию самостоятельности, ответственности и организованности, творческого подхода к решению проблем учебного и профессионального уровней, что в итоге приводит к развитию навыка самостоятельного планирования и реализации деятельности.

Целью самостоятельной работы студентов является овладение необходимыми компетенциями по своему направлению подготовки, опытом творческой и исследовательской деятельности.

Формы самостоятельной работы студентов:

- работа с основной и дополнительной литературой, интернетресурсами;

- самостоятельное ознакомление с лекционным материалом, представленным на электронных носителях, в библиотеке образовательного учреждения;

- подготовка реферативных обзоров источников периодической печати, опорных конспектов, заранее определенных преподавателем;

- поиск информации по теме с последующим ее представлением в аудитории в форме доклада, презентаций;

- подготовка к выполнению аудиторных контрольных работ;

- выполнение домашних контрольных работ;

- выполнение тестовых заданий, решение задач;

- составление кроссвордов, схем;

- подготовка сообщений к выступлению на семинаре, конференции;

- заполнение рабочей тетради;

- написание эссе, курсовой работы;

- подготовка к деловым и ролевым играм;

- составление резюме;

- подготовка к зачетам и экзаменам;

- другие виды деятельности, организуемые и осуществляемые образовательным учреждением и органами студенческого самоуправления.

#### VIII. СПИСОК ЛИТЕРАТУРЫ И ИНФОРМАЦИОННО-МЕТОДИЧЕСКОЕ ОБЕСПЕЧЕНИЕ ДИСЦИПЛИНЫ

#### **Основная литература**

1. Бешенцев, А. Н. Геоинформационные технологии в системе управления земельными ресурсами : учебное пособие / А. Н. Бешенцев. — Москва : Ай Пи Ар Медиа, 2022. — 104 c. — ISBN 978-5-4497-1681-1. — Текст : электронный // Цифровой образовательный ресурс IPR SMART : [сайт]. — URL: https://www.iprbookshop.ru/122464.html (дата обращения: 27.06.2022). — Режим доступа: для авторизир. пользователей. - DOI: https://doi.org/10.23682/122464

2. Блиновская, Я. Ю. Введение в геоинформационные системы: учебное пособие /

Я.Ю. Блиновская, Д.С. Задоя. — 2-е изд. — Москва: ФОРУМ: ИНФРА-М, 2021. — 112 с. — (Высшее образование: Бакалавриат). - ISBN 978-5-00091-115-0. - Текст: электронный. - URL:<https://znanium.com/catalog/product/1213046>

3. Жуковский, О. И. Геоинформационные системы: учебное пособие / О. И. Жуковский. — Томск: Томский государственный университет систем управления и радиоэлектроники, Эль Контент, 2014. — 130 c. — ISBN 978-5-4332-0194-1. — Текст: электронный // Электронно-библиотечная система IPR BOOKS: [сайт]. — URL:<http://www.iprbookshop.ru/72081.html>

4. Лебедев, С. В. Пространственное ГИС-моделирование геоэкологических объектов в ArcGIS: учебник / С. В. Лебедев, Е. М. Нестеров. - Санкт-Петербург: Изд-во РГПУ им. А. И. Герцена, 2018. - 260 с. - ISBN 978-5-8064-2486-1. - Текст: электронный. - URL:

<https://znanium.com/catalog/product/1172148>

5. Ловцов, Д. А. Геоинформационные системы: учебное пособие / Д. А. Ловцов, А. М. Черных. - Москва: РАП, 2012. - 192 с. - Текст: электронный. - URL: <https://znanium.com/catalog/product/517128>

6. Окунев, И. Ю. Основы пространственного анализа: монография / И. Ю. Окунев.

- Москва: Издательство «Аспект Пресс», 2020. - 255 с. - ISBN 978-5-7567-1062-5. -

Текст: электронный. - URL:<https://znanium.com/catalog/product/1240844>

#### **Дополнительная литература**

1. Инженерная геодезия и геоинформатика: учебник для вузов / М. Я. Брынь, Г. С. Бронштейн, В. Д. Власов [и др.] ; под редакцией С. И. Матвеев. — Москва: Академический Проект, 2012. — 496 c. — ISBN 978-5-8291-1356-8. — Текст: электронный // Электронно-библиотечная система IPR BOOKS: [сайт]. — URL: <http://www.iprbookshop.ru/36328.html>

2. Карманов, А. Г. Геоинформационные системы территориального управления: учебное пособие / А. Г. Карманов, А. И. Кнышев, В. В. Елисеева. — Санкт-Петербург: Университет ИТМО, 2015. — 128 c. — ISBN 2227-8397. — Текст: электронный // Электронно-библиотечная система IPR BOOKS: [сайт]. — URL: <http://www.iprbookshop.ru/68650.html>

3. Лайкин, В. И. Геоинформатика: учебное пособие / В. И. Лайкин, Г. А. Упоров. — 2-е изд. — Комсомольск-на-Амуре, Саратов: Амурский гуманитарнопедагогический государственный университет, Ай Пи Ар Медиа, 2019. — 162 c. — ISBN 978-5-85094-398-1, 978-5-4497-0124-4. — Текст: электронный // Электроннобиблиотечная система IPR BOOKS: [сайт]. — URL: <http://www.iprbookshop.ru/86457.html>

4. Раклов, В. П. Географические информационные системы в тематической картографии: учебное пособие / В. П. Раклов. — 5-е изд., стер. — Москва: ИНФРА-М, 2019. — 177 с. — (Высшее образование: Бакалавриат). - ISBN 978-5-16-015299- 8. - Текст: электронный. - URL:<https://znanium.com/catalog/product/1023515> 5.Трифонова, Т. А. Геоинформационные системы и дистанционное зондирование в экологических исследованиях: учебное пособие для вузов / Т. А. Трифонова, Н. В. Мищенко, А. Н. Краснощеков. — Москва: Академический Проект, 2015. — 350 с. — ISBN 978-5-8291-0602-7. — Текст: электронный // Электронно-библиотечная система IPR BOOKS: [сайт]. — URL:<http://www.iprbookshop.ru/60288.html> 6. Яроцкая, Е. В. Географические информационные системы: учебное пособие / Е. В. Яроцкая, А. В. Матвеева, А. А. Дьяченко. — Москва: Ай Пи Ар Медиа, 2021. — 146 c. — ISBN 978-5-4497-0033-9. — Текст: электронный // Электроннобиблиотечная система IPR BOOKS: [сайт]. — URL: <http://www.iprbookshop.ru/101351.html>

# **Перечень ресурсов информационно-телекоммуникационной сети «Интернет»**

1. Архив материалов ДДЗ Геологической службы (ГС) США. - URL: [https://earthexplorer.usgs.gov](https://earthexplorer.usgs.gov/)

2. Галерея уроков ArcGIS. - URL: [https://learn.arcgis.com/ru/gallery](https://learn.arcgis.com/ru/gallery/)

3. Геологический портал GeoKniga. - URL: [https://www.geokniga.org](https://www.geokniga.org/)

4. Руководство пользователя ArcMap. -URL: [https](file:///D:/Департамент/2021/Подготовка%20РПУД%202021/РПУД/https)[://desktop.arcgis.com/ru/arcmap/](https://desktop.arcgis.com/ru/arcmap/)

5. СайтESRI (Environmental Systems Research Institute). -URL: [http://www.esri.com](http://www.esri.com/)

6. Сайт официального дистрибьютора в России и странах СНГ ESRI. -URL: [http://www.esri-cis.ru](http://www.esri-cis.ru/) 

#### **Перечень информационных технологий и программного обеспечения**

- 1. Пакет программного обеспечения Microsoft Office (Word, Excel, Power Point)
- 2. Программный продукт ArcGIS Desktop 10.4

#### **Профессиональные базы данных и информационные справочные системы**

- 1. Электронный репозитарий НБ ДВФУ<https://elib.dvfu.ru/>
- 2. Электронный каталог ЦНБ ДВО РАН<https://www.cnb.dvo.ru/>
- 3. База данных РИНЦ<https://www.elibrary.ru/>
- 4. База данных Microsoft Academic<https://academic.microsoft.com/home>
- 5. База данных Scopus<http://www.scopus.com/home.url>

База данных Web of Science<http://apps.webofknowledge.com/>

#### IX. МЕТОДИЧЕСКИЕ УКАЗАНИЯ ПО ОСВОЕНИЮ ДИСЦИПЛИНЫ

Успешное освоение дисциплины предполагает активную работу студентов на всех занятиях аудиторной формы: лабораторных работах, выполнение аттестационных мероприятий. В процессе изучения дисциплины студенту необходимо ориентироваться на подготовку к лабораторным занятиям, выполнение контрольных и творческих работ.

Освоение дисциплины «Цифровые геотехнологии» предполагает рейтинговуюсистему оценки знаний студентов и предусматривает со стороны преподавателя текущий контроль за посещением студентами лабораторных работ, подготовкой и выполнением всех заданий, выполнением всех видов самостоятельной работы.

Промежуточной аттестацией по дисциплине «Цифровые геотехнологии» является экзамен (1 семестр).

Студент считается аттестованным по дисциплине при условии выполнения всех видов текущего контроля и самостоятельной работы, предусмотренных учебной программой.

Шкала оценивания сформированности образовательных результатов по дисциплине представлена в фонде оценочных средств (ФОС).

#### Х. МАТЕРИАЛЬНО-ТЕХНИЧЕСКОЕ ОБЕСПЕЧЕНИЕ ДИСЦИПЛИНЫ

Учебные занятия по дисциплине проводятся в помещениях, оснащенных соответствующим оборудованием и программным обеспечением.

Перечень материально-технического и программного обеспечения дисциплины приведен в таблице.

Материально-техническое и программное обеспечение дисциплины

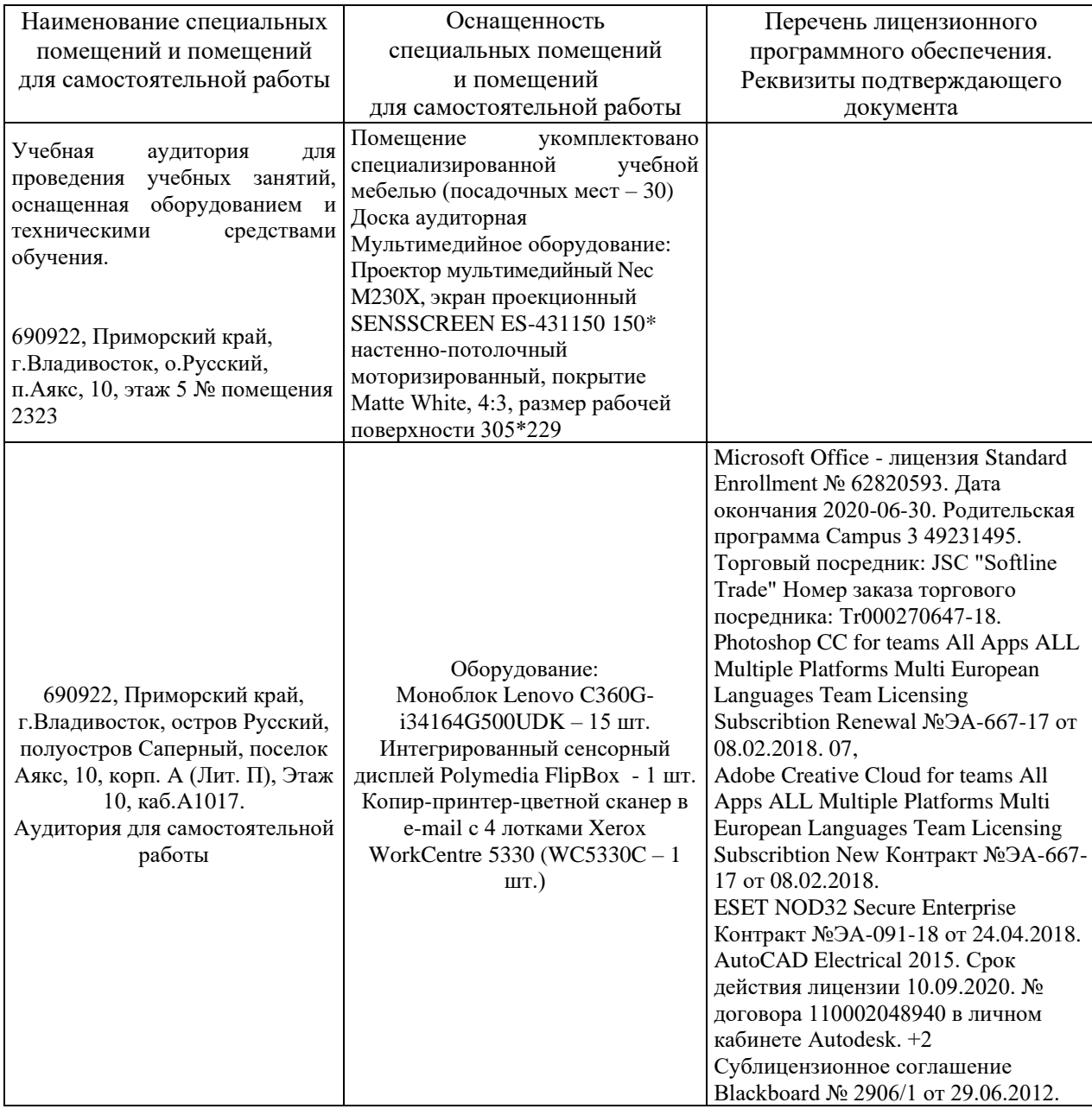